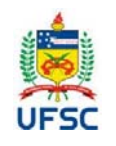

#### **UNIVERSIDADE FEDERAL DE SANTA CATARINA CENTRO COMUNICAÇÃO E EXPRESSÃO**

**Departamento de Design e Expressão Gráfica**

Campus Trindade - CEP 88040-900 -Florianópolis SC

**Tel: 48 3721-9285**

## **PLANO DE ENSINO 2020.1 1**

### **I. IDENTIFICAÇÃO DA DISCIPLINA:**

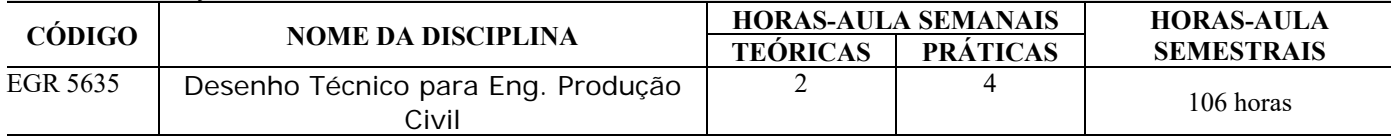

#### **II. PROFESSOR(ES) MINISTRANTE(S)**

Prof. Henrique Jose Souza Coutinho / E-mail: henriquecoutinhoufsc@gmail.com

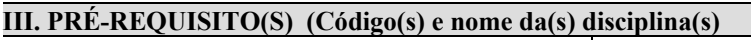

EGR 5231 Representação Gráfica Espacial **EQUIVALENCIA(S) --**

**IV. CURSOS PARA OS QUAIS A DISCIPLINA É OFERECIDA /FASE/TIPO**

Eng. de Produção Civil (2ª fase do curso / Disciplina obrigatória)

#### **V. EMENTA**

Introdução ao Desenho Técnico à mão livre, com instrumentos convencionais e auxiliado por computador (CAD). Cotas e escalas. Desenho Topográfico. Desenho Arquitetônico. Desenho de Instalações hidro-sanitárias. Desenho de instalações elétricas. Desenho de estruturas de madeiras, metálicas e de concreto.

#### **VI. OBJETIVOS**

Objetivo Geral

A disciplina tem como objetivo fornecer aos estudantes de Engenharia de Produção Civil condições de aprendizagem do Desenho auxiliado por computador (CAD), de acordo com as normas técnicas da ABNT, visando execução de projetos relativos a área de Engenharia de Produção Civil.

Objetivo Específicos

- a) Conhecer e aplicar as normas do desenho técnicos aplicáveis em desenho de engenharia civil;
- b) Conhecer e executar trabalhos com domínio de uma ferramenta de desenho computacional.
- c) Desenhar e interpretar elementos de desenho topográfico;
- d) Desenhar e interpretar em projeto arquitetônico;
- e) Desenhar e interpretar um projeto elétrico residencial em baixa tensão;
- f) Desenhar e interpretar sistemas de abastecimento de água predial e industrial;
- g) Desenhar e interpretar instalações sanitárias urbanas e rurais;
- h) Conhecer e elementos de desenho estrutural.

#### **VII. CONTEÚDO PROGRAMÁTICO**

I - Conceito, normalização e classificação do desenho técnico.

II - Técnicas fundamentais do traçado à mão livre. Treinamento de linhas retas, verticais horizontais e inclinadas.

III - Desenho Auxiliado por Computador. Ambiente, barras de comandos para desenho em duas dimensões, comandos de cotagem, camadas do desenho e impressão.

 $1$  Plano de ensino adaptado, em caráter excepcional e transitório, para substituição de aulas presenciais por aulas em meios digitais, enquanto durar a pandemia do novo coronavírus – COVID-19, em atenção à Resolução Normativa 140/2020/CUn.

IV – Noções de desenho Topográfico, introdução ao desenho topográfico: perfil, representação planimétrica e altimétrico, cortes e aterros.

V - - Noções de representação, segundo a norma, de desenho projeto arquitetônico. Simbologias e adequação a norma.

VI - - Noções de representação de desenho projeto hidro-sanitário. Elementos hidrossanitário, Simbologias e adequação a norma.

VII - Noções de representação, segundo a norma, de desenho projeto elétrico. Elemento de desenho e projeto. Simbologias e adequação a norma.

#### **VIII. METODOLOGIA DE ENSINO / DESENVOLVIMENTO DO PROGRAMA**

A metodologia de trabalho na disciplina EGR 5635 obedecerá às seguintes diretrizes:

- As aulas teóricas serão apresentadas por meio de videoaulas assíncronas com até 20 minutos de duração. Conteúdos de caráter teórico extenso serão subdivididos em videoaulas assíncronas de até 20 minutos de duração cada parte. As videoaulas serão disponibilizadas no Ambiente Virtual de Aprendizagem (AVA) Moodle ou na nuvem em endereço disponibilizado.
- O professore estará disponível nos horários habituais da aula presencial, através de plataforma de ensino remoto síncrono, para esclarecimento de dúvidas referente às atividades práticas do curso. Entre as plataformas de ensino remoto síncrono adotadas na disciplina estão o RNP Conferência WEB, Microsoft Teams, Big Blue Button e Google Meet. O link de acesso às aulas síncronas será disponibilizado no Moodle ou por email;
- O atendimento extraclasse as quintas feiras com o professor das 14 às 17h em plataforma de ensino remoto síncrono. O acesso ao atendimento síncrono será disponibilizado no Moodle ou por email; portanto agendamento prévio para o email do professor é necessário.
- As atividades práticas serão disponibilizadas aos alunos via Moodle. A entrega das atividades pelos alunos também será feita através do Moodle, que apresentará um link de entrega de tarefas destinado a este fim, com prazos pré-determinados pelo professor da disciplina.

#### **IX. ATIVIDADES PRÁTICAS**

1. As atividades práticas de Desenho Auxiliado por Computador (CAD), nas quais será utilizado o software AutoCAD, que dispõe de licença gratuita estudantil, por meio de envio dos arquivos .dwg das tarefas via link de tarefas do Moodle. No entanto não haverá necessidade de imprimir os trabalhos em papel. **Sendo inaceitável cópias e atrasos na entrega das atividades.**

#### **X. METODOLOGIA DE AVALIAÇÃO E CONTROLE DE FREQUÊNCIA**

Em virtude da pandemia de corona vírus a avaliação da disciplina será realizada através da realização e entrega de atividades práticas (exercícios e trabalhos) a serem feitas pelos alunos. As formas de avaliação da disciplina serão definidas através da correção dos exercícios e trabalhos entregues pelos alunos, descritos conforme item IX deste plano de ensino.

Será disponibilizado no Moodle uma planilha Excel contendo a: descrição das atividades, notas e pesos das atividades para acompanhamento dos alunos/as durante o semestre.

**Controle de frequência**. A frequência dos alunos será computada com base na entrega de atividades realizadas pelos alunos.

#### **XI. LEGISLAÇÃO**

Não será permitido gravar, fotografar ou copiar as aulas disponibilizadas no Moodle. O uso não autorizado de material original retirado das aulas constitui contrafação – violação de direitos autorais – conforme a Lei nº 9.610/98 –Lei de Direitos Autorais.

#### **XI. REFERÊNCIAS**

BIBLIOGRAFIA BÁSICA

Nunes, Cristina Colombo; Coutinho, Henrique José Souza; Cavalcanti, Patrícia Biasi. AutoCAD 2D. Florianópolis, 2018.

ABÍLIO LIMA DE FREITAS, José. ProjetosUniversidade Federal de Santa MariaSanta MariaUniversidade Federal de Santa Maria, , 2011. Disponível em: http://proedu.rnp.br/handle/123456789/377. Acesso em: 4 ago. 2020.

ALMEIDA, Juliane Silva De; SANTOS, Daniel Odilio. Guia rápido de AutoCAD para projetos elétricos. Florianópolis.

ASSOCIAÇÃO BRASILEIRA DE NORMAS TÉCNICAS. NBR 5444 Símbolos Graficos para Instalações Elétricas Prediais, 1989.

AUTODESK. Autodesk. [s.d.]. Disponível em: https://www.autodesk.com/. Acesso em: 5 jun. 2020. CELESC - CENTRAIS ELÉTRICAS DE SANTA CATARINA. Normas Técnicas CELESC - Conexão de Centrais Geradoras. [s.d.].

GOMES, Adriano Pinto. Desenho Arquitetônico. Ouro Preto, 2016. a. Disponível em:

http://proedu.rnp.br/handle/123456789/281. Acesso em: 4 ago. 2020.

GOMES, Adriano Pinto. Desenho Técnico. Ouro Preto. Instituto Federal de Educação de Ciência e Tecnologia de Minas Gerais, , 2016. b. Disponível em: http://proedu.rnp.br/handle/123456789/375. Acesso em: 4 ago. 2020.

TECNOLÓGICO, Centro. Universidade Federal de Santa Catarina Curso Básico de AutoCAD 2015 Desenho em 2D para Engenharia Civil. [s.l: s.n.].

# **Cronograma**

#### **MATRIZ INSTRUCIONAL**

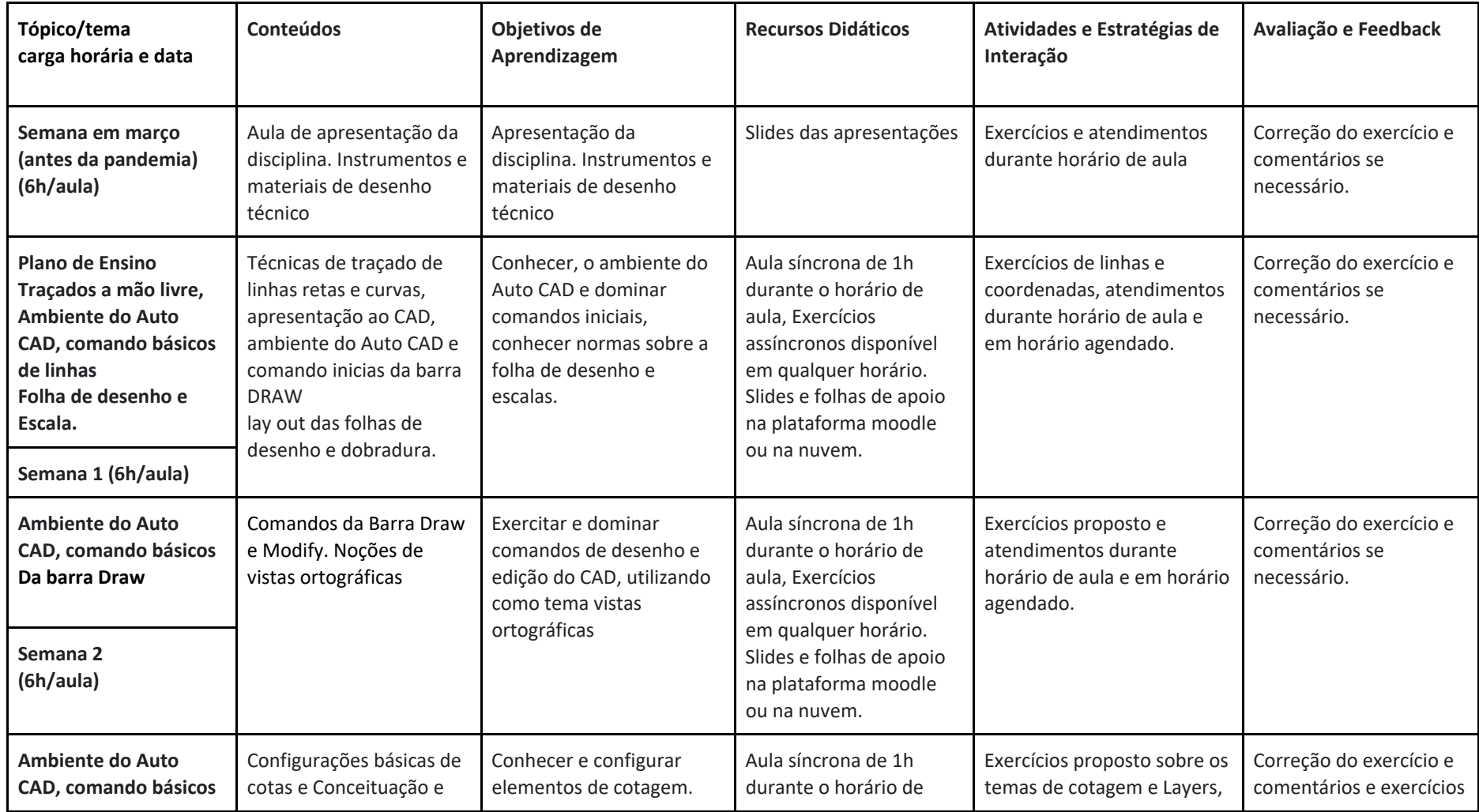

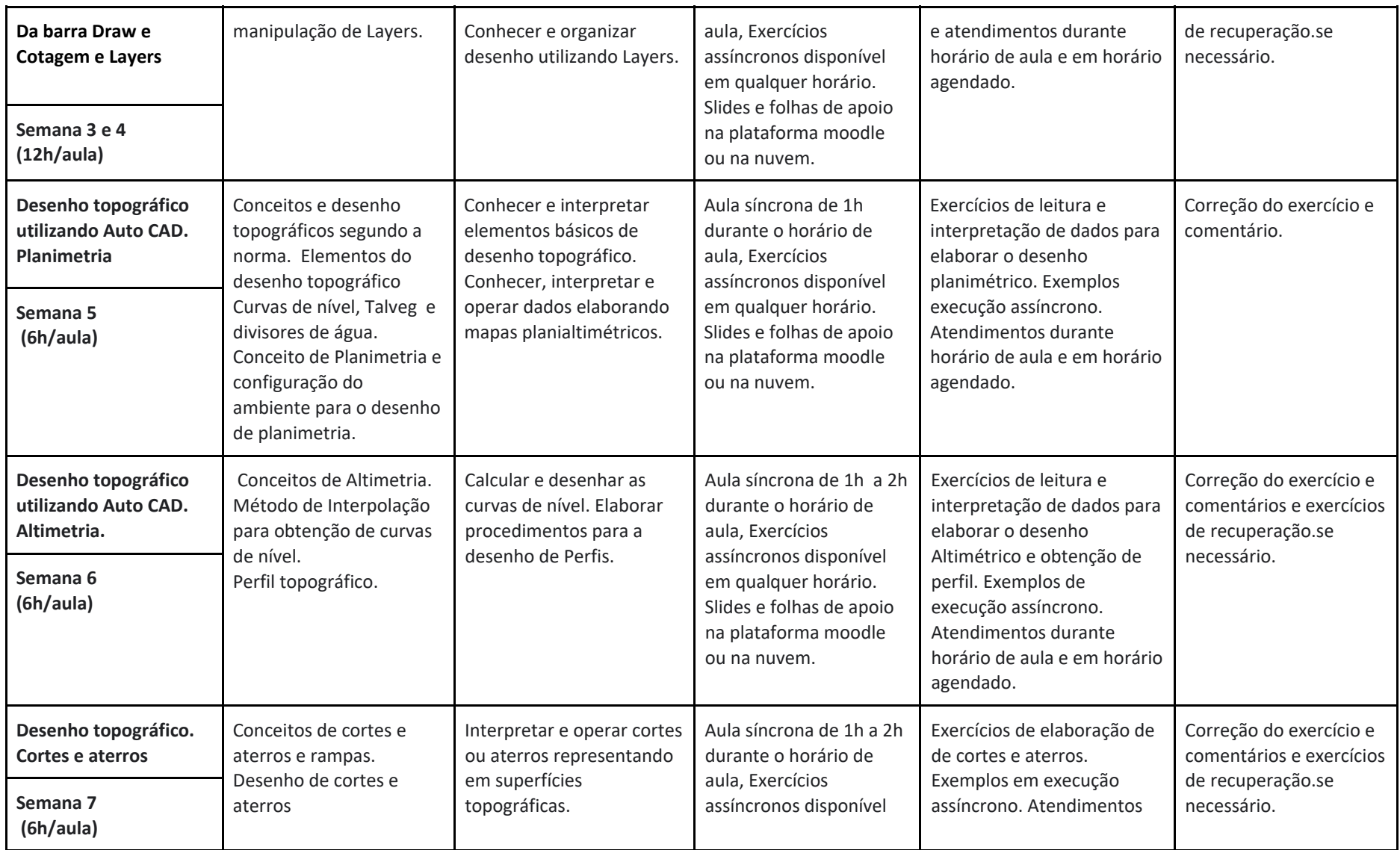

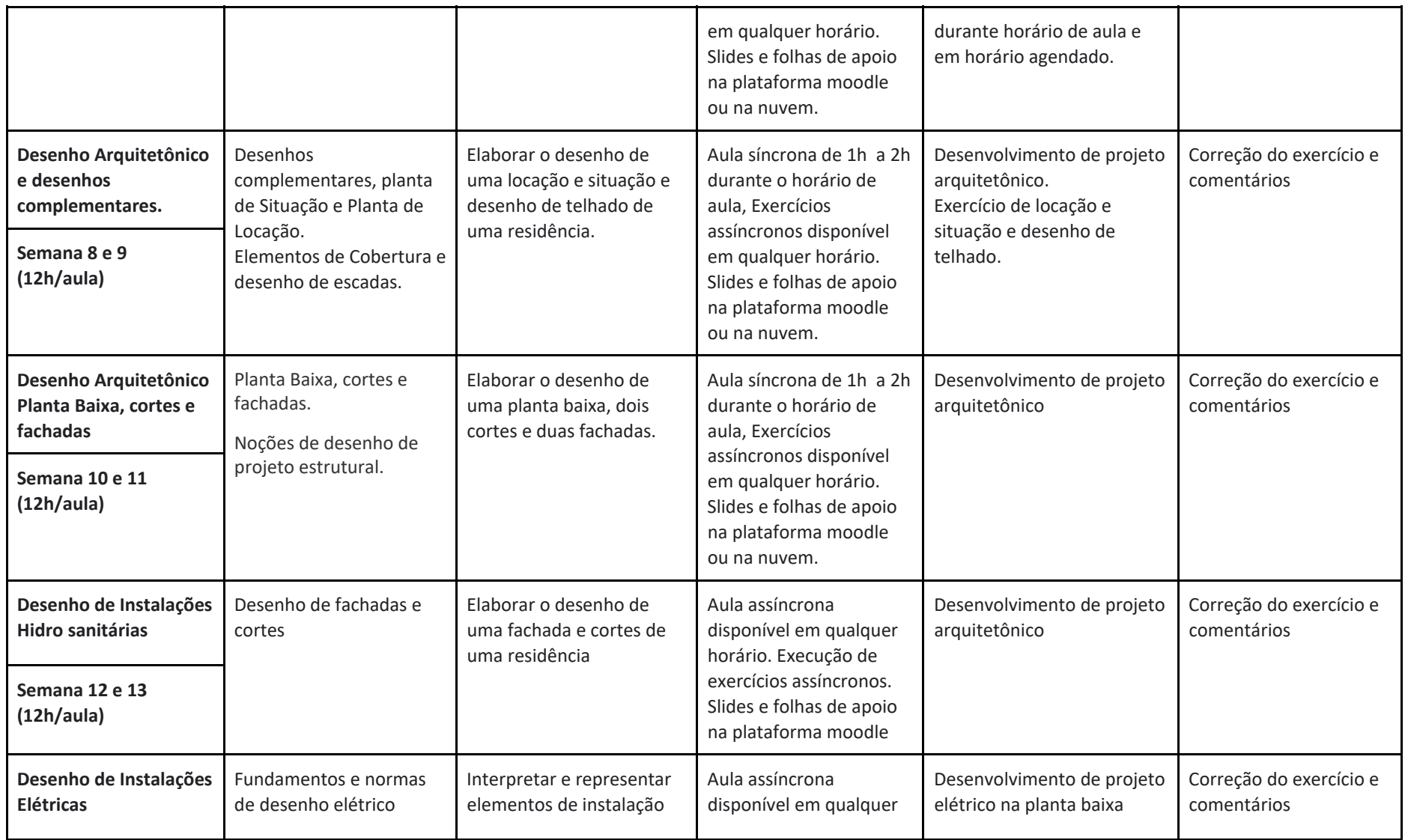

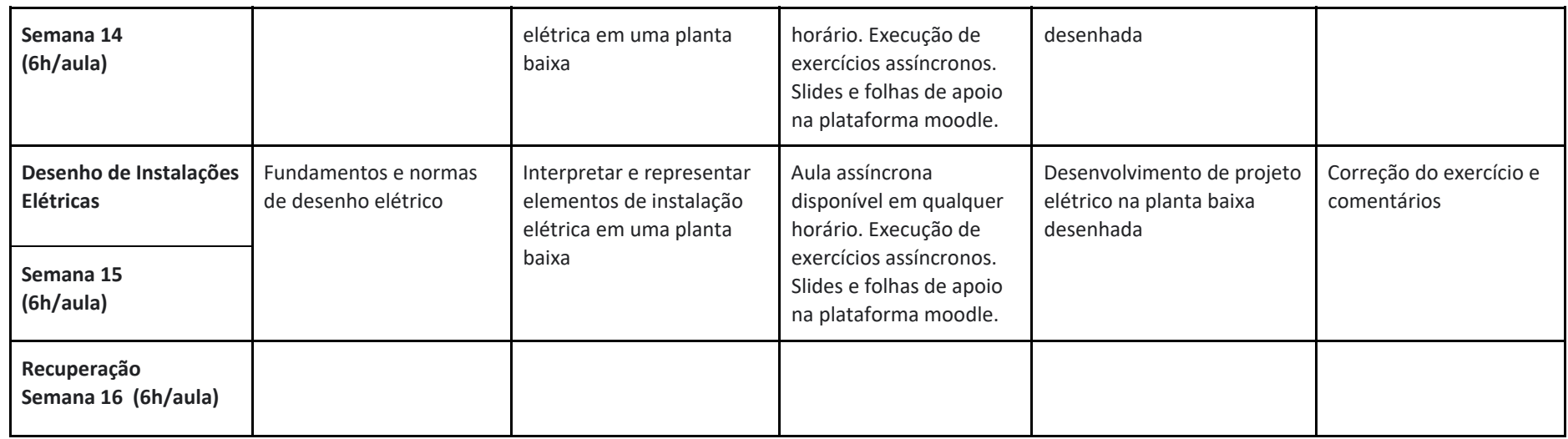

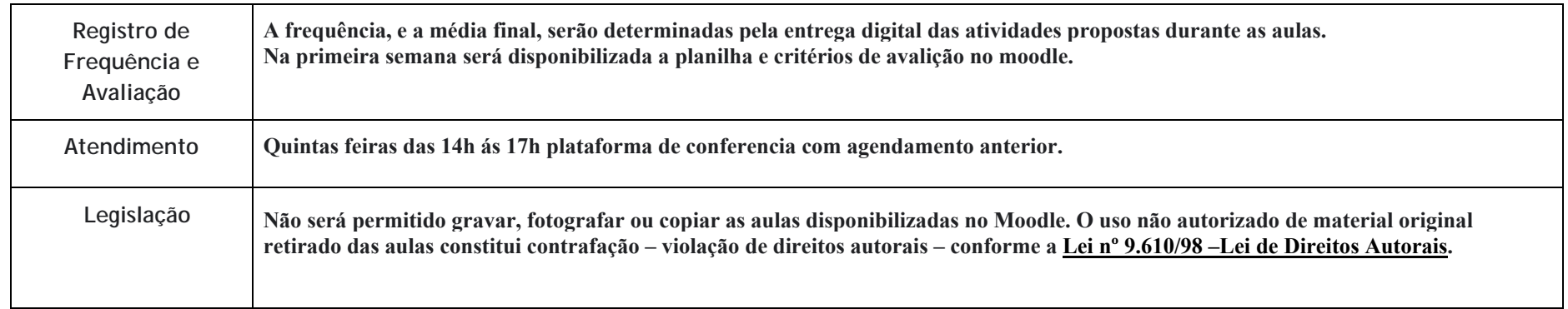

\* Plano de ensino e matriz instrucional elaborados conforme a Resolução Normativa 140/2020/CUn.